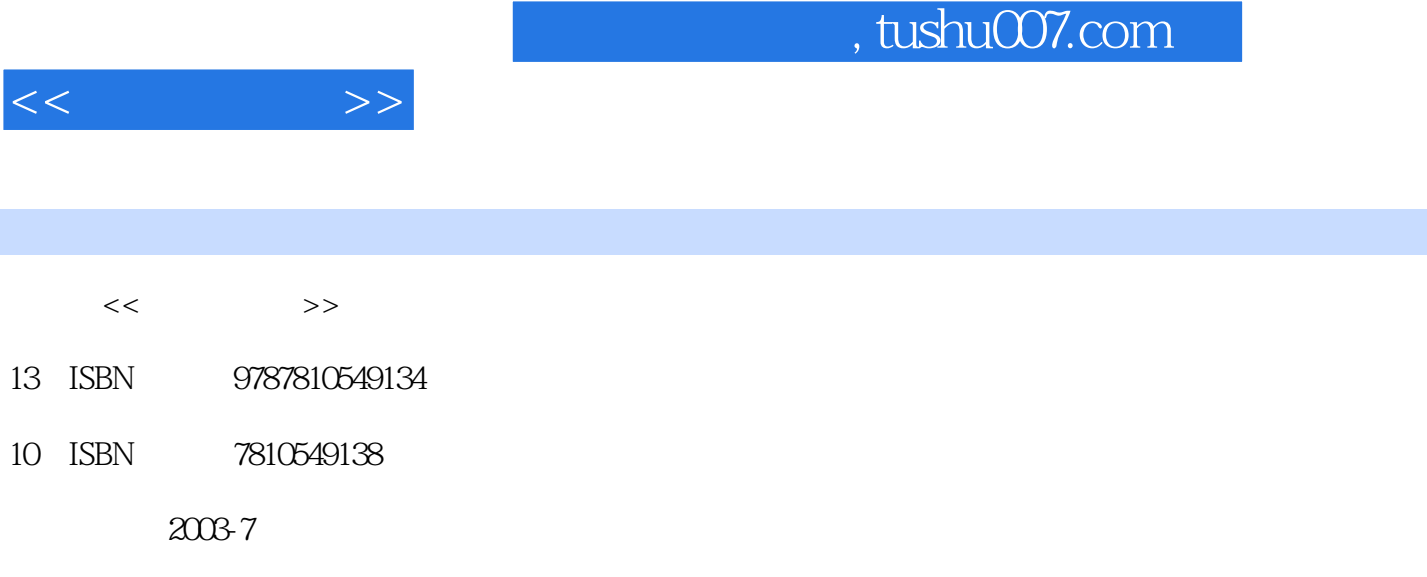

页数:263

PDF

http://www.tushu007.com

## , tushu007.com

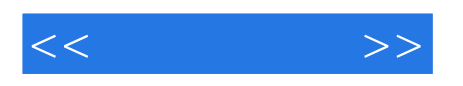

## 利用计算机,借助Internet收发电子邮件,查找、交换各类信息,已经成为人们日常生活的一部分。

 $21$  $\kappa$  and  $\kappa$  and  $\frac{1}{2}$  and  $\frac{1}{2}$  and  $\frac{1}{2}$  a  $\frac{1}{2}$  $\frac{1}{2}$  and  $\frac{1}{2}$  and  $\frac{1}{2}$  a  $\frac{a}{a}$ 

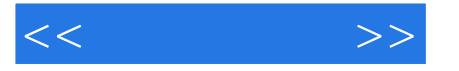

1 1.1 1.2 DOS 2 Windows 2000 2.1 Windows 2.2 windows 2000 2.3 windows 2000 2.3 windows 2000  $2.4$  2.5  $2.6$  "  $2.7$  2.8 windows 2000 3 Word 2000 3.1 3.2 Word 2000 3.3 Word 3.4 Word 3.5 3.6 3.7 3.8 Word 4 Excel 2000 4.1 Excel 4.2 4.3 4.4 4.5 4.5 数据管理和分析 4.6 制作图表 4.7 综合练习第5章 计算机网络基础 5.1 计算机网络概述 5.2 5.3 Internet 5.4 Internet

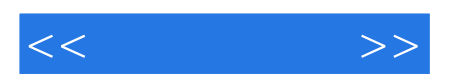

本站所提供下载的PDF图书仅提供预览和简介,请支持正版图书。

更多资源请访问:http://www.tushu007.com